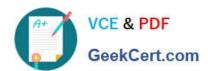

# **C\_BRIM\_1909**<sup>Q&As</sup>

SAP Certified Application Associate - SAP Billing and Revenue Innovation Management

# Pass SAP C\_BRIM\_1909 Exam with 100% Guarantee

Free Download Real Questions & Answers **PDF** and **VCE** file from:

https://www.geekcert.com/c\_brim\_1909.html

100% Passing Guarantee 100% Money Back Assurance

Following Questions and Answers are all new published by SAP Official Exam Center

- Instant Download After Purchase
- 100% Money Back Guarantee
- 365 Days Free Update
- 800,000+ Satisfied Customers

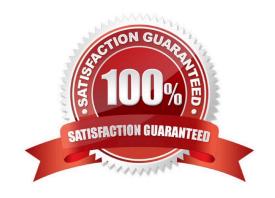

## https://www.geekcert.com/c\_brim\_1909.html 2024 Latest geekcert C\_BRIM\_1909 PDF and VCE dumps Download

#### **QUESTION 1**

Which objects are copied to the Detail Assignment block of the subscription contract header in SAP S/4HANA Service: SOM?

Note: There are 2 correct answers to this questions.

- A. Activated charge plans
- B. Bill-to party
- C. Sold-to party
- D. Product

Correct Answer: CD

#### **QUESTION 2**

Which functionality has to be enabled for the re-rating process in SAP Convergent Invoicing?

- A. Consumption item management
- B. Raw item management
- C. Billable item management
- D. Rated item management

Correct Answer: A

#### **QUESTION 3**

Which object is chosen during the invoicing process, based on the configured selection variant?

- A. Invoice order
- B. Billing document
- C. Billing unit
- D. Invoice unit

Correct Answer: A

#### **QUESTION 4**

Which results do you expect if you include open items on an invoice?

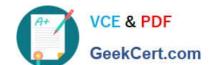

## https://www.geekcert.com/c\_brim\_1909.html 2024 Latest geekcert C\_BRIM\_1909 PDF and VCE dumps Download

Note: There are 2 correct answers to this questions.

- A. Open item clearing restriction is removed.
- B. Open item are included in the invoice document total.
- C. Open items are cleared.
- D. Open items are included as line items.

Correct Answer: AB

#### **QUESTION 5**

Which server instance uses technical data to determine the correct subscription and partition ID during rating

- A. Guider
- B. Dispatcher
- C. Updater
- D. Rater

Correct Answer: A

C BRIM 1909 PDF Dumps C BRIM 1909 Practice Test C BRIM 1909 Braindumps